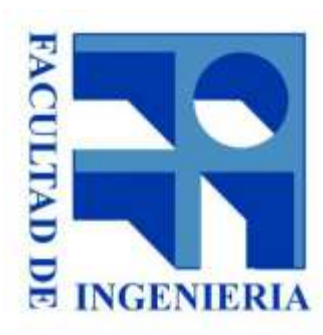

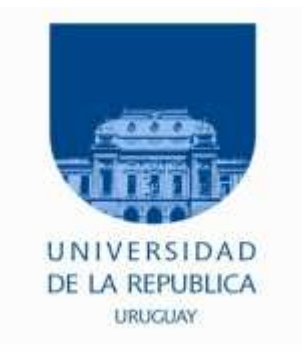

## 2. - Z80 - Arquitectura Interna

### Introducción a los microprocesadores 2015

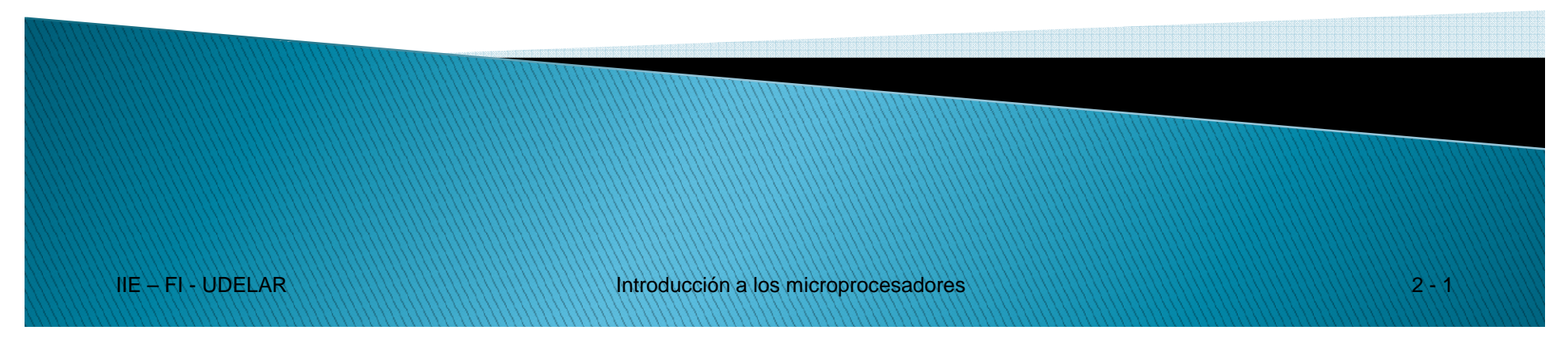

### Evolución histórica

• **Primer Microprocesador**: 4004, Intel, año 1971. <sup>4</sup> bits de ancho de palabra de datos.

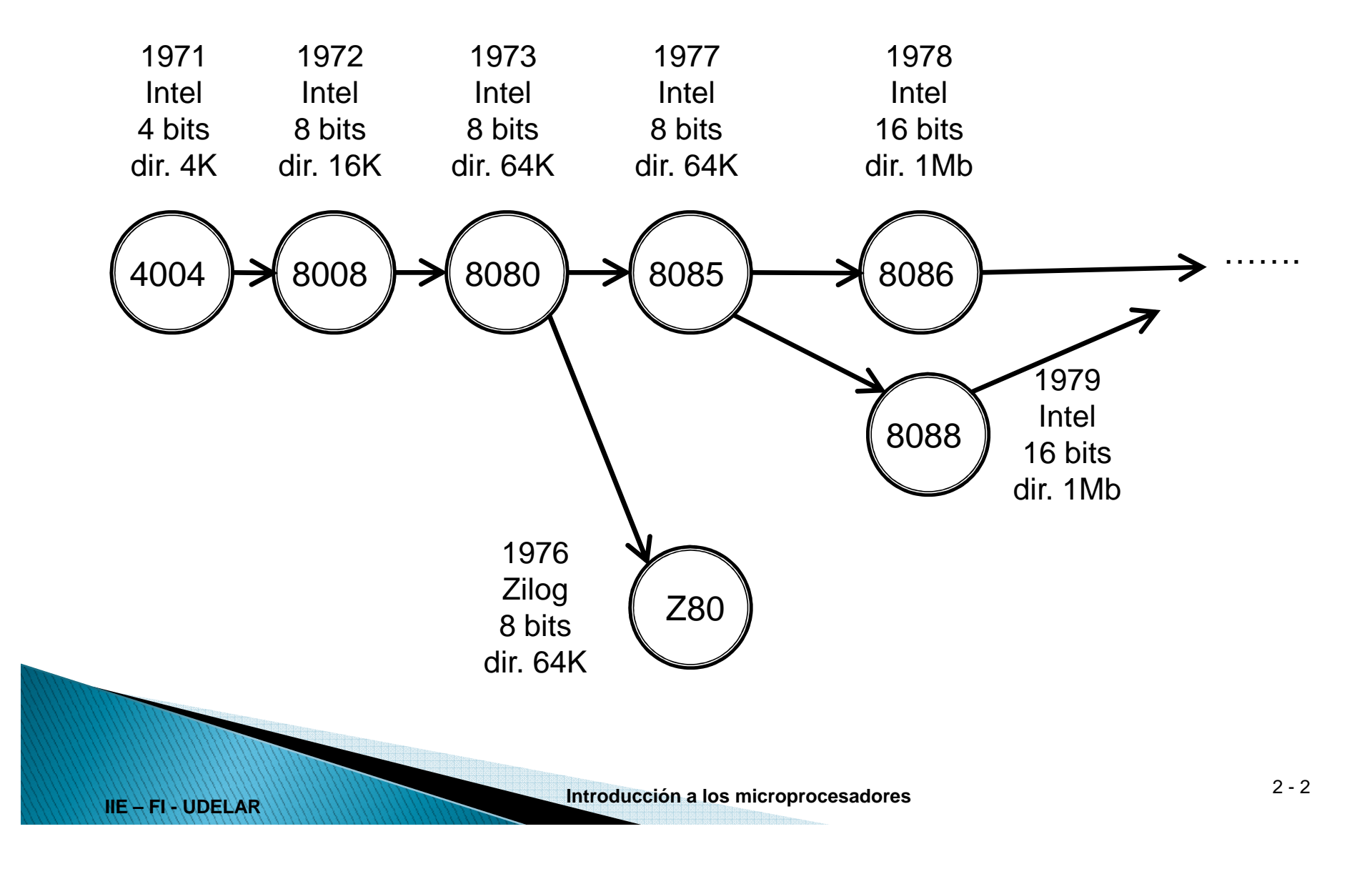

### Z80 - Especificación

- •De 1976 <sup>a</sup> ………
- $\bullet$ Fabricante: Zilog

- $\bullet$  **Microprocesador de <sup>8</sup> bits de datos y 64K bytes (2<sup>16</sup>) de espaciode direccionamiento.**
- $\bullet$  Direccionamiento de E/S: 256 bytes(A7..A0) **separado del de memoria**.
- $\bullet$  Registros internos <sup>e</sup> instrucciones…………(se verán más adelante).
- $\bullet$  Velocidad: 4MHz, 6MHz, 8MHz, 10MHz, 20MHz

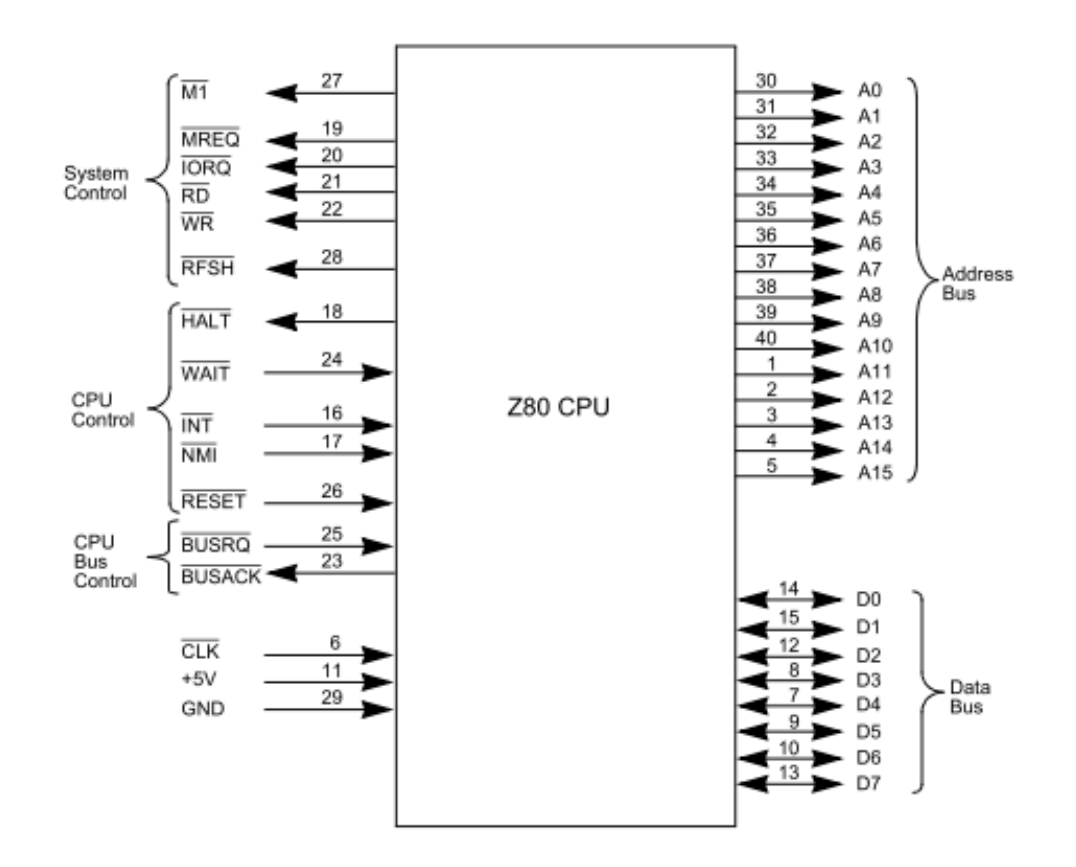

## Microprocesador Z80

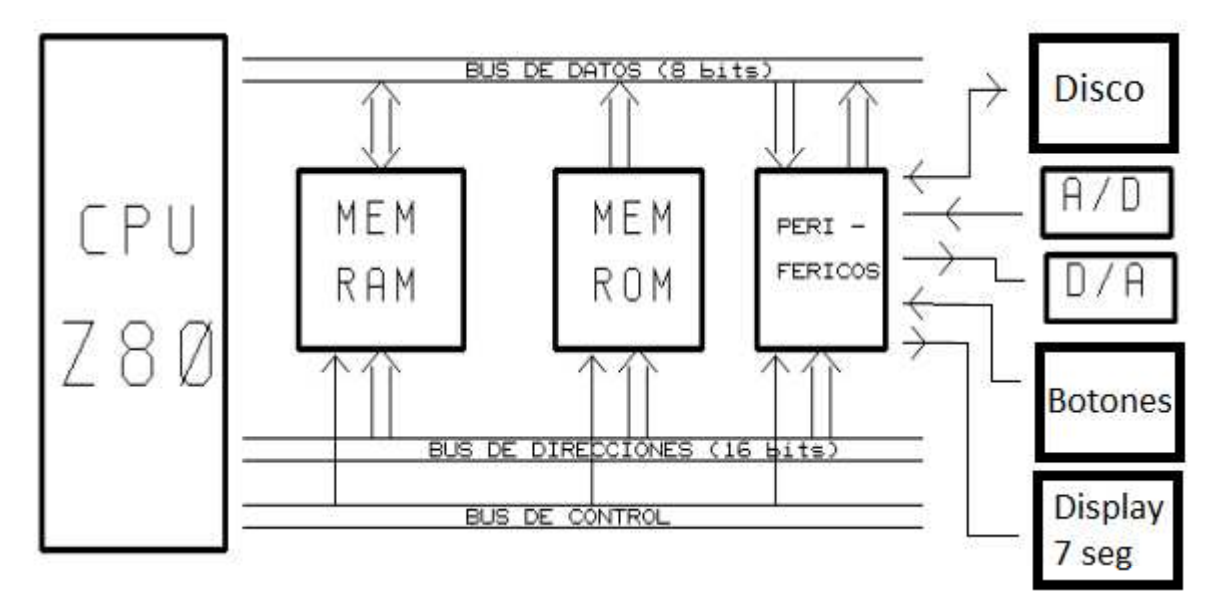

- ROM: Aquí se ejecuta al menos el primer programa
- RAM: Para almacenar:
	- o variables

- o datos temporales del programa
- $\circ$  código que se debe cargar en tiempo de ejecución.
- Periféricos: Es la E/S. Desde botones, leds hasta coprocesadores, etc..

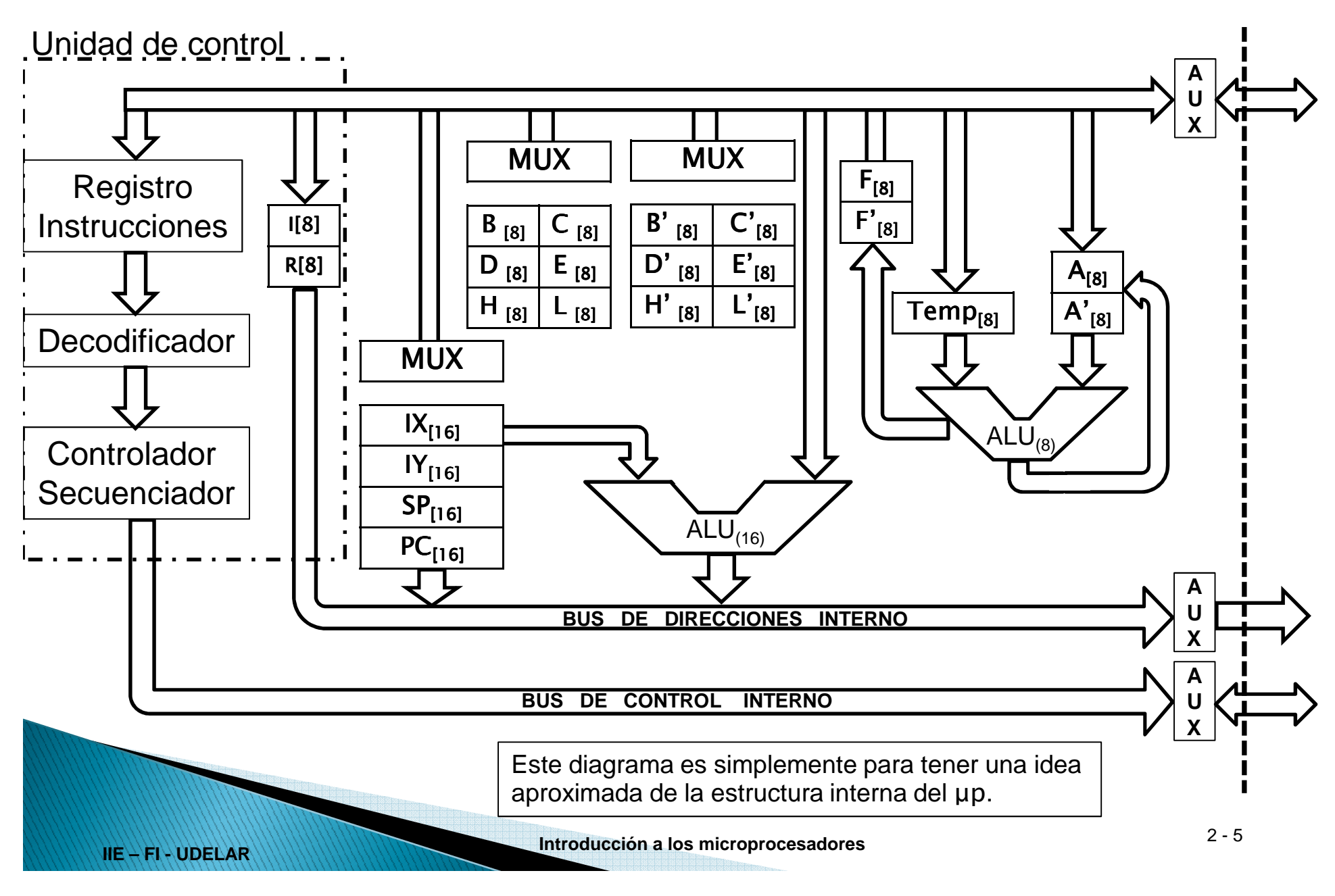

### **UNIDAD DE CONTROL**

- Es el subsistema secuencial que controla al microprocesador. Controla y sincroniza todas las transferencias de datos.
- Su funcionamiento es cíclico.
	- oBúsqueda de la instrucción
	- oEjecución de la instrucción
- Registro de instrucciones, 8 bits (RI)
	- o Almacena temporalmente una instrucción que luego es decodificada.
- Decodificador de instrucciones
	- o Decodifica el valor de RI y su resultado es interpretado por el Controlador secuenciador..
- Controlador secuenciador
	- o Determina la ejecución de los ciclos, tanto fuera como dentro del uP.

### **FORMATO DE INSTRUCCIONES**

• En términos generales:

**IIE – FI - UDELAR**

Código de Operación | OP1 | OP2 | RESULT | PROX. INSTR.

- Código de Operación: OPCODE.
- OP2 = RESULT = registro interno (Acumulador no siempre)
- PROX. INSTR. = **la siguiente**.

No es necesario en la propia instrucción, pero debo llevar la cuenta en un **contador de programa** (registro PC, 16 bits).

Se requieren instrucciones para cambiar la secuencia:

Instrucción: Operación**Bifurcación** 

- En el Z80 las instrucciones tienen entre 1 y 4 bytes.
- Hay uPs que tienen instrucciones de largo fijo.

**Introducción a los microprocesadores** 2 - <sup>7</sup>

### **UNIDAD DE CONTROL**

- ¿Cómo se obtiene y ejecuta una instrucción?
	- 1. Se pone en el bus de direcciones interno el valor de PC y se copia en AUX\_dir.
	- 2. Se bajan las señales del bus de control interno (M1, MREQ y RD) y se copian en AUX\_ctrl (en diferentes instantes).
	- 3. Se guarda el dato del bus de datos externo en el AUX\_dat (dato que viene de la ROM)
	- 4. Se copia el valor de AUX\_dat en el Registro de Instrucciones (RI).
	- 5. Se decodifica RI.

- 6. Si terminó la instrucción **→** se ejecuta
- 7. Sino, vuelve al 1 (sabiendo parte de la instrucción).
- 8. Si la instrucción tiene OP1 no se guarda en RI, sino en TEMP u otro registro (OP1 puede ser de 8 bits o 16 bits – 2 lecturas).

### **UNIDAD ARITMÉTICO LÓGICA de 8 bits (ALU)**

- Realiza las operaciones aritméticas y lógicas de 8 bits.
- Una de sus entradas es el **Acumulador (A o A')**, que son registros especial.

Para operaciones de 2 operandos, un operando es A y el resultado se guarda en A (hay excepciones).  $\bigtriangleup$  A + temp

#### **Registros de Estado o de Banderas (F y F')**

- Indica una característica del resultado de la última operación.
- No se utiliza directamente, sino que es utilizada por instrucciones indirectamente (en general instrucciones de bifurcación).
	- Ej: Realizar una bifurcación si el resultado de la operación anterior es 0.

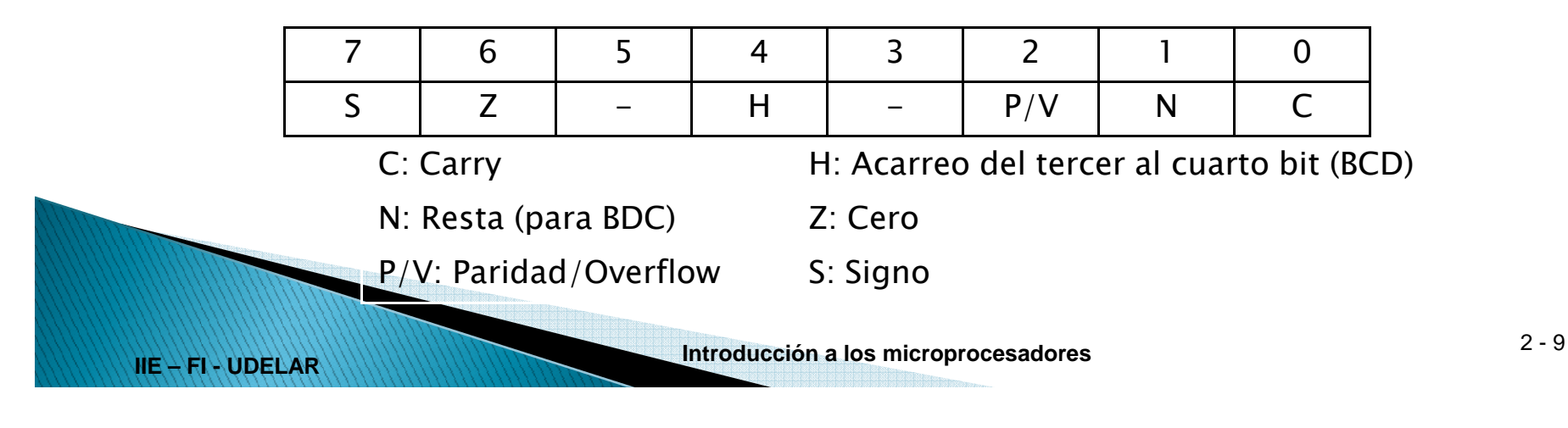

### **REGISTROS DE PROPÓSITO GENERAL**

- Existen 2 bancos de 8 bits: B, C, D, E H, L y B', C', D', H', L'
- Se pueden tener activo a la vez:

 $\circ$  A y F con B, C, D, E H, L oA y F con B', C', D', H', L' $\circ$  A' y F' con B, C, D, E H, L oA' y F' con B', C', D', H', L'

- Se pueden usar en parejas como registros de 16 bits: BC, DE y HL Son útiles para generar direcciones de memoria.
- Existen especializaciones:

- o Contadores (B)
- oPunteros a direcciones (HL)
- Las parejas de registros también pueden ser utilizadas en la ALU de 16 bits.

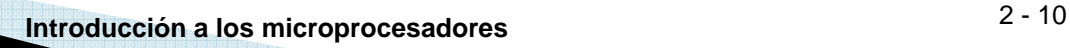

### **REGISTROS DE DIRECCIONES**

- Son registros de 16 bits destinados específicamente al almacenamiento de direcciones.
- **PC**: Contador de Programa (ya visto)
- **SP**: Puntero de Stack Se utiliza para armar una estructura de datos LIFO (Last In First Out)Esto se aplica a 3 tipos de actividades:
	- o Subrutinas
	- o**Interrupciones**
	- oAlmacenamiento temporal de datos

#### • **IX , IY**: Registros Índices

**IIE – FI - UDELAR**

Permiten trabajar con estructuras de datos más complejas como ser "vectores".

• Estos registros PC, SP, IX e IY pueden ser operandos de la ALU de 16 bits.

**IMPORTANTE**: El registro PC, por ser el contador de programa, tiene restricciones, y **NO** es posible operar con él en instrucciones aritméticas o lógicas.

#### **REGISTROS DE INTERRUPCIONES**

• El registro **I** es de 8 bits y se utiliza en interrupciones. Se verá más adelante

### **REGISTROS DE REFRESCO DE MEMORIA**

• El registro **R** de 8 bits se utiliza para refrescar memoria DRAM (RAM dinámica).

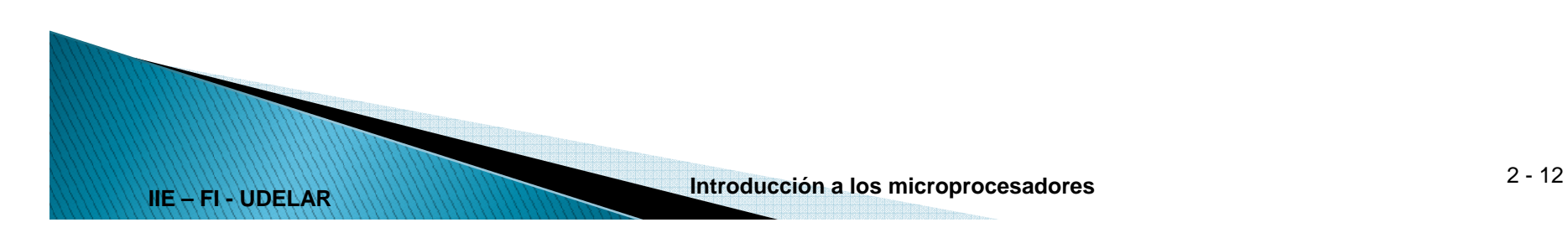